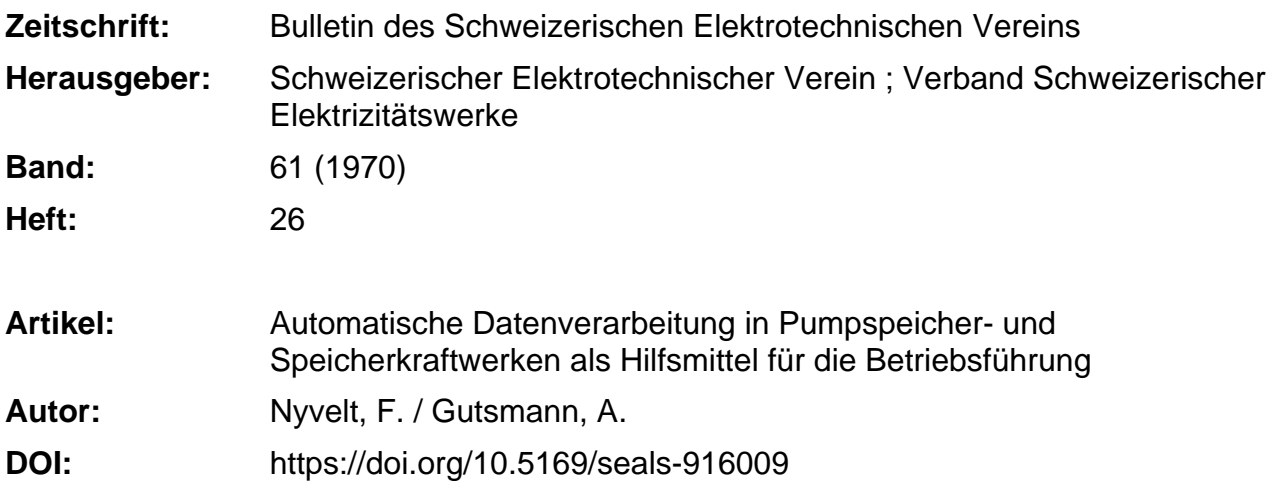

#### **Nutzungsbedingungen**

Die ETH-Bibliothek ist die Anbieterin der digitalisierten Zeitschriften. Sie besitzt keine Urheberrechte an den Zeitschriften und ist nicht verantwortlich für deren Inhalte. Die Rechte liegen in der Regel bei den Herausgebern beziehungsweise den externen Rechteinhabern. [Siehe Rechtliche Hinweise.](https://www.e-periodica.ch/digbib/about3?lang=de)

### **Conditions d'utilisation**

L'ETH Library est le fournisseur des revues numérisées. Elle ne détient aucun droit d'auteur sur les revues et n'est pas responsable de leur contenu. En règle générale, les droits sont détenus par les éditeurs ou les détenteurs de droits externes. [Voir Informations légales.](https://www.e-periodica.ch/digbib/about3?lang=fr)

#### **Terms of use**

The ETH Library is the provider of the digitised journals. It does not own any copyrights to the journals and is not responsible for their content. The rights usually lie with the publishers or the external rights holders. [See Legal notice.](https://www.e-periodica.ch/digbib/about3?lang=en)

**Download PDF:** 24.12.2024

**ETH-Bibliothek Zürich, E-Periodica, https://www.e-periodica.ch**

# BULLETIN

## DES SCHWEIZERISCHEN ELEKTROTECHNISCHEN VEREINS

Gemeinsames Publikationsorgan des Schweizerischen Elektrotechnischen Vereins (SEV) und des Verbandes Schweizerischer Elektrizitätswerke (VSE)

# Automatische Datenverarbeitung in Pumpspeicher- und Speicherkraftwerken als Hilfsmittel für die Betriebsführung

Von F. Nyvelt und A. Gutsmann, Salzburg

 $3039 - 3092$ 

Die Betriebsaufgaben eines Speicherkraftwerkes sind vielfältiger Art. Für ihre Lösung und Bearbeitung werden seit Jahdie Mittel der klassischen Automatisierungstechnik eingesetzt. Noch wenig üblich ist die Verwendung von Digital-Rechenmaschinen für die Lösung und laufende Bearbeitung von rungsaufgaben.

Nach einer kurzen Beschreibung der Anlagen der Zemmkraftwerke der Tauernkraftwerke AG in Österreich werden als Beispiele die Aufgaben für den Einsatz eines Prozessrechners in Regel- und Pumpspeicherkraftwerken beschrieben.

Wieder nach einer kurzen Beschreibung der Anlagen wird über die praktischen Betriebserfahrungen mit dem im Gerlos-Kraftwerk der Tauernkraftwerke AG installierten Prozessrechner richtet

#### 1. Prozessrechner und Datenverarbeitungsanlage für die Zemmkraftwerke

#### 1.1 Beschreibung der Anlagen

Die Zemmkraftwerke, deren Bau 1965 begonnen wurde und die nach der Inbetriebnahme des ersten Maschinensatzes im Unterstufenkraftwerk Mayrhofen im Juli 1969 und des ersten Maschinensatzes im Oberstufenkraftwerk Rosshag im Oktober 1970 mit Ende des Jahres 1972 fertiggestellt werden sollen, liegen im Zillertal, Tirol, in den Gemeindegebieten von Mayrhofen und Finkenberg. Zwischen dem Großspeicher Schlegeis und dem Kraftwerk Mayrhofen wird ein Gefälle von rund 1100 m in zwei Stufen ausgenützt. Davon entfallen auf die Oberstufe (Kraftwerk Rosshag mit vier Maschinensätzen und 230 MW Leistung) 650 m und auf die Unterstufe (Kraftwerk Mayrhofen mit fünf Maschinensätzen und 287,5 MW leistung) 450 m.

Die Schlegeissperre ist eine Bogengewichtsmauer mit 130 m Höhe und 960000 m<sup>3</sup> Betoninhalt. Bei Vollstau wird der nutzbare Staurauminhalt 127 Mill. m<sup>3</sup> betragen. Zwischen dem Kraftwerk Rosshag und dem Kraftwerk Mayrhofen ist der Stilluppspeicher mit kleinem Staurauminhalt (7 Mill, m<sup>3</sup>) eingeschaltet. Dadurch war es möglich, dass neben dem notwen-Ausgleich im Turbinenbetrieb im Krafthaus Rosshag auch Speicherpumpen angeordnet werden konnten.

Ein Lageplan gibt über die Situierung der Anlagen kunft (Fig. 1), wobei bemerkt werden darf, dass als Ergänzung zu diesem Bauvorhaben Projektierungsarbeiten im Ziller-

L'exploitation d'une usine électrique à accumulation pose des problèmes très variés. Pour les résoudre et les traiter, on a recours, depuis longtemps, à la technique classique de l'automatisation. L'emploi de calculateurs numériques est encore peu fréquent pour le traitement des problèmes de conduite de l'exploitation.

Après une brève description des installations des usines du Zemm de la S.A. des Forces Motrices du Tauern, en Autriche, certaines tâches que doit assumer un ordinateur dans des usines régularisatrices et à pompage-turbinage sont exposées, à titre d'exemple.

Les installations sont brièvement décrites, puis les expériences faites en pratique avec l'ordinateur installé dans l'usine de Gerlos de la S. A. des Forces Motrices du Tauern sont indiquées.

gründl vorgenommen werden, die darauf abzielen, einen weite-Großspeicher in diesem Gebiet zu errichten. Das Wasser aus diesem Speicher soll in einem Kraftwerk Häusling genützt werden. Von dort wird das Betriebswasser über Stollen dem bereits ausgebauten Stilluppspeicher zufliessen und kann so, sammen mit dem Betriebswasser aus der Kraftwerkgruppe Zemm, im Kraftwerk Mayrhofen genützt werden. Bei führung dieses Projektes ist die Montage eines weiteren Maschinensatzes in diesem Kraftwerk vorgesehen.

Im Hinblick auf die Beschreibung des Prozessrechners darf ferner noch erwähnt werden, dass für die Zemmkraftwerke mit der Energie-Versorgung Schwaben AG ein Lieferungsvertrag abgeschlossen wurde, gemäss welchem 50 % der Spitzenenergie aus den Zemmkraftwerken an dieses Unternehmen geliefert werden.

#### 1.2 Aufgaben eines Prozessrechners im EVU-Betrieb

In Speicher- und kombinierten Pumpspeicherkraftwerken lässt sich durch die Senkung der Betriebskosten mit einem weitgehend vollautomatischen Betrieb und einer Verbesserung der Ausnutzung der Anlagen durch die Optimierung des satzes der Erzeugungseinheiten ein guter Rationalisierungseffekt ausrechnen. Auch mit den Anlagen der Nachrichten-— Fernwirk-, Fernmess- und Fernsprechanlagen lassen sich beachtliche Einsparungen erzielen. Der für diese Einrichtungen notwendige Investitionsaufwand wird meist schon nach wenigen Jahren durch die Einsparung von Betriebs-

681.3.01 : 621.311.21

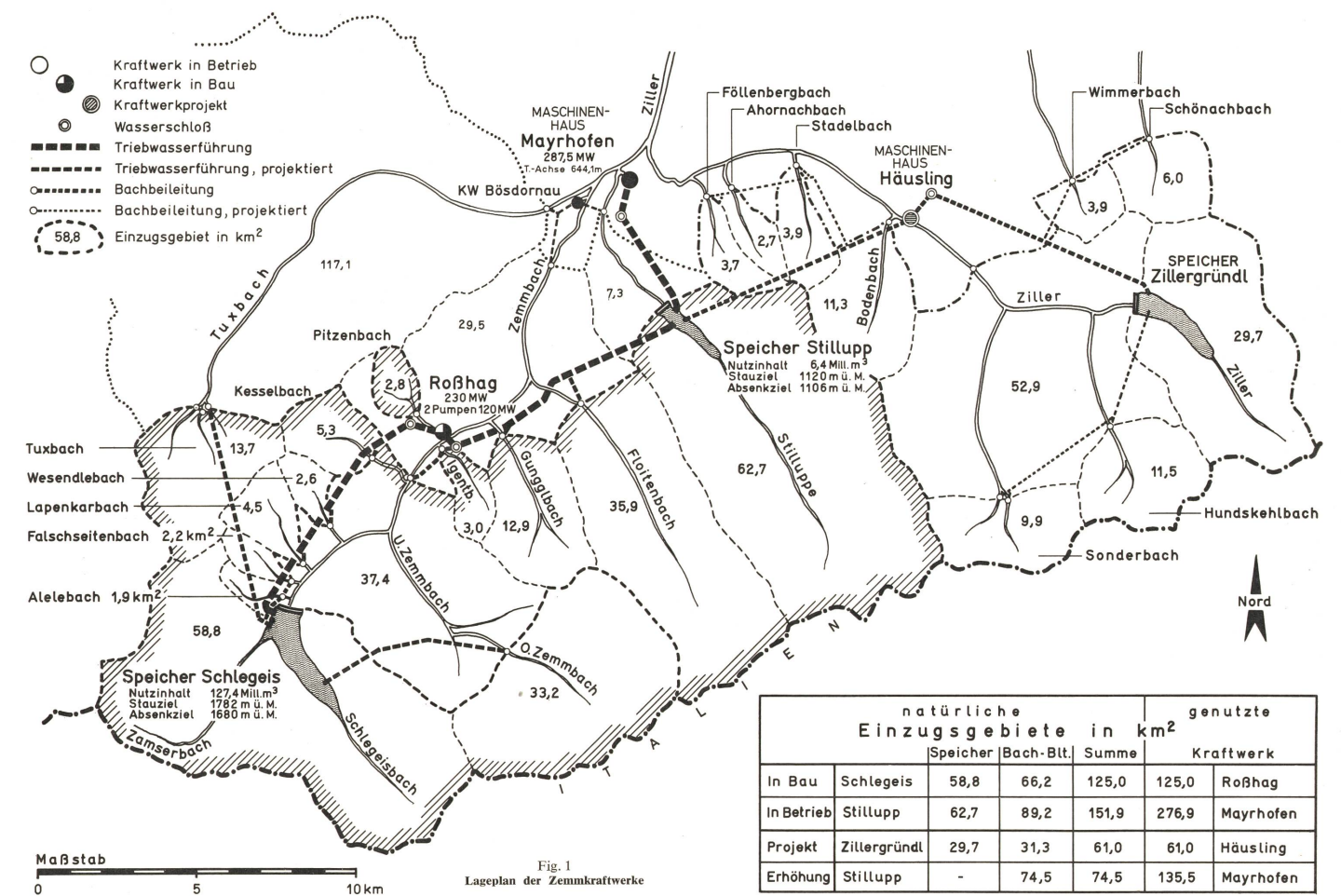

1264 (A 852)

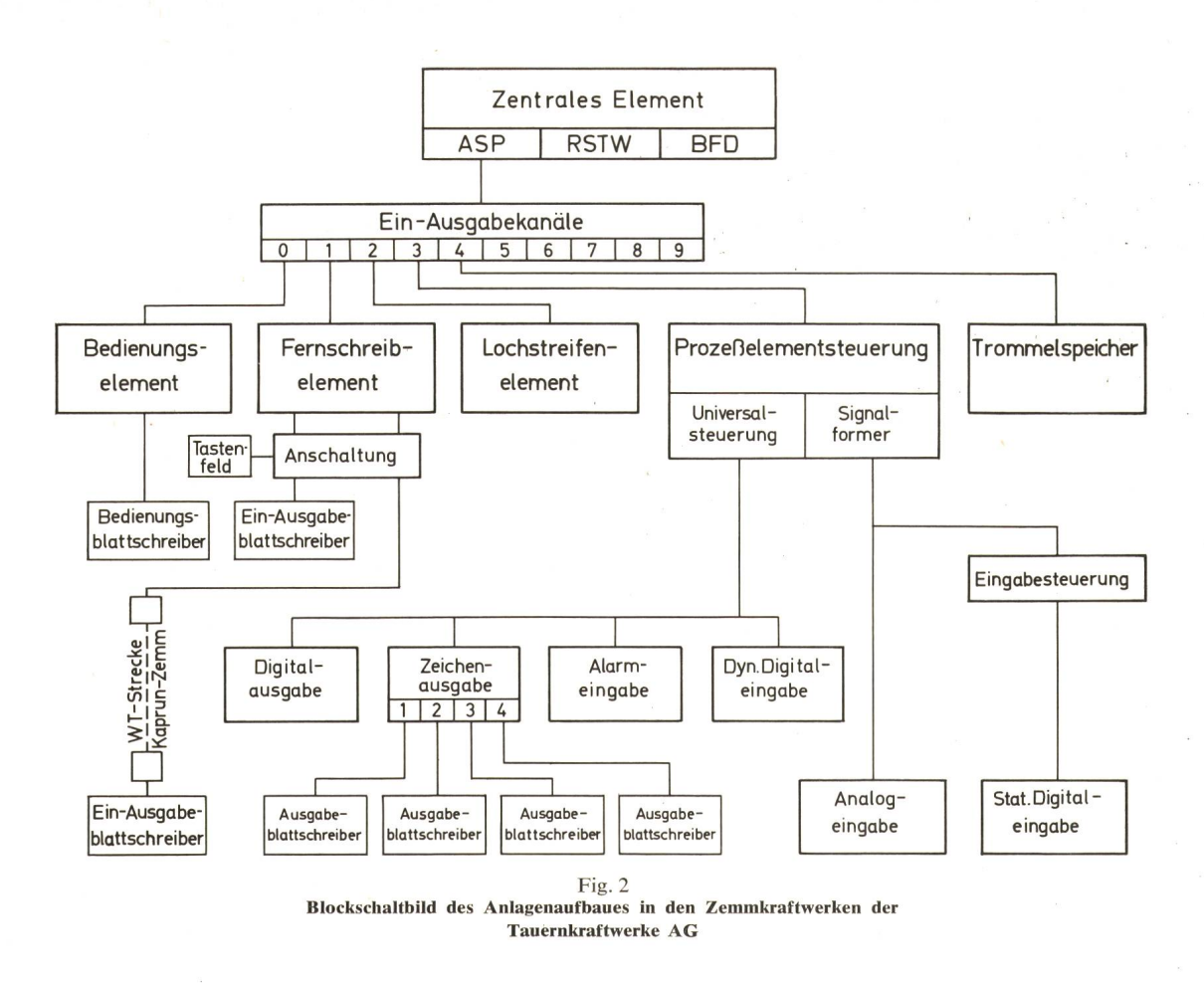

personal gedeckt. Ihr Betrieb bringt ausserdem erhöhte Sicherheit, die ständige Bereitschaft auch unbesetzter Anlagen und Steigerung der Zuverlässigkeit der Versorgung; Vorteile, die allerdings einer zahlenmässigen Bewertung nicht ohne weiteres zugänglich sind.

Durch diese Massnahmen können die steigenden Betriebsnoch in begrenztem Umfang aufgefangen werden. Überschreiten die zu erwartenden Kostenerhöhungen jedoch die Ergebnisse einer möglichen Rationalisierung, müssen sie sich auf die Energiepreise auswirken.

Verbindet man eine elektronische Datenverarbeitungsanlage (EDVA) über besondere Koppelglieder (Prozesselement) mit dem Betriebsablauf und wird durch die Programmierung ein Echtzeitbetrieb mit dem Prozessgeschehen hergestellt, dann wird die EDVA zu einem Prozessrechner.

Die Aufgaben eines Prozessrechners im Kraftwerkbetrieb reichen von der Überwachung und Protokollierung des triebsgeschehens, der Kontrolle wichtiger Betriebskenndaten, der Sammlung und Auswertung von Unterlagen für die triebsstatistik über die Abrechnung von Austauschleistungen und die Erstellung elektrischer und hydraulischer bilanzen bis zur Speicherbewirtschaftung und zur Optimierung des Maschineneinsatzes.

Ein Prozessrechner kann alle Operationen der verarbeitung, Steuerung und Regelung, wie sie auch durch besonders dafür entwickelte Einzweckgeräte durchgeführt werden können, übernehmen. Doch ist der blosse Ersatz dieser Geräte durch einen zentralen Prozessrechner ohne wesentliche Aufwertung der Lösungsverfahren nicht unbedingt sinnvoll. Allein aus der Überwachung des Betriebes und der Betriebsanlagen, der Grundaufgabe fast jeden Prozessrechnereinsatzes — um nur ein Beispiel zu nennen — lässt sich aber durch gezielte Methoden ein höherer Automatisierungsgrad erreichen, indem aus einer grossen Anzahl von Einzeldaten Zusammenhänge hervorgehoben werden, die für die Beurteilung des Betriebsgeschehens charakteristisch sind. Diese Ergebnisse dienen sowohl der Betriebssicherheit als auch der Werterhaltung der Anlagen. Dazu zählt auch die Möglichkeit einer Störungsaufklärung, indem der Prozessrechner relevante Daten für gewisse Zeit laufend speichert und sie auf Anforderung als Vorgeschichte der Störung ausgibt.

#### 1.2.1. Der Prozessrechner der Zemmkraftwerke

Die Kraftwerke Mayrhofen und Rosshag (im Bau) und das Kraftwerk Häusling (im Projekt) bilden die Kraftwerkgruppe Zemm der Tauernkraftwerke AG. Von der Zentralwarte im Kraftwerk Mayrhofen aus sollen die Kraftwerke Rosshag und Häusling sowie das bereits bestehende Kraftwerk Bösdornau nach Automatisierung seiner Maschinensätze gesteuert werden.

Alle wichtigen Betriebsdaten von den fernbedienten lagen werden über umfangreiche Fernwirkverbindungen in die Warte des Kraftwerkes Mayrhofen übertragen, wo sie von einer schritthaltenden Datenverarbeitungsanlage, ähnlich wie die Informationen aus der Anlage Mayrhofen, übernommen, ausgewertet und protokolliert oder als Führungsgrössen gegeben werden. Von dem beachtlichen Aufgabenumfang, der von dem Prozessrechner der Zemmkraftwerke bearbeitet wird, sollen hier nur zwei Führungsaufgaben, und zwar die Aufgaben der Speicherbewirtschaftung und die Optimierung des neneinsatzes in einem Kraftwerk behandelt werden. Als Prozessrechner ist eine Maschine mit einer Zentraleinheit, einem Magnettrommelspeicher und einem umfangreichen Prozesselement eingesetzt (Fig. 2 und 3).

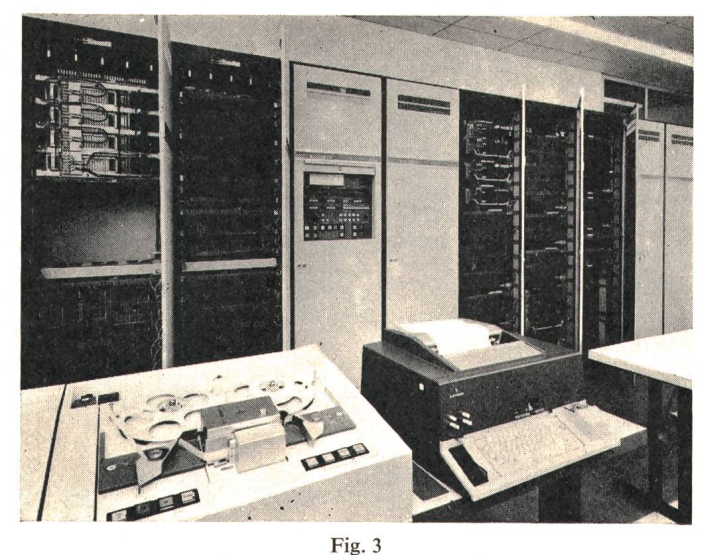

Rechnerraum während der Montage in den Zemmkraftwerken

1.2.1.1 Durchführung der fiktiven Speicherbewirtschaftung mit vertikaler Speicherteilung durch einen Prozessrechner. Die Energie der Zemmkraftwerke soll auf zwei Partner A und B aufgeteilt werden, deren Anforderungen bezüglich des werkeinsatzes voneinander abweichen. Um für beide Partner A und B bei voneinander unabhängiger Betriebsführung eine Speicherbewirtschaftung durchführen zu können, ist es wendig, auf eine vertikale Speicherteilung überzugehen.

Das zu betrachtende System besteht aus zwei Speichern (Schlegeis und Stillup), die beide fiktiv vertikal zu teilen sind. Diese vertikale Speicherteilung ermöglicht es, dem Partner bei der Bewertung seines Dargebotsanteiles einen Arbeitswert zuordnen, der sich aus seinem Fiktivbetrieb ergibt.

Dem Vertragspartner B steht von den Anlagen der Zemmkraftwerke folgender Anteil zu :

a) Die Hälfte des natürlichen Zuflusses (Dargebotes), jedoch ohne Tuxbachbeileitung.

b) Die Hälfte der Speichervolumina, jedoch ohne den Speicherraum, der durch die Sperrenerhöhung der Schlegeissperre gewonnen wurde.

c) Die Hälfte der verfügbaren Maschinenleistung.

Die Energie, die von dem Partner B beansprucht werden kann, muss jedoch nicht aus den Anlagen derZemmkraftwerke, sondern kann auch aus dem österreichischen Verbundnetz liefert werden. Vom Partner B angemeldete Pumpenergie muss nicht in den Zemmkraftwerken verbraucht, sondern kann auch in anderen Anlagen des Partners A für Energielieferungen eingesetzt oder verpumpt werden. Soweit die Aufgabenstellung.

Grundlage für die Dargebotsermittlung ist die Inhaltsdiffeder Speicher und die elektrische Arbeit. Die fortlaufende Buchführung über das Guthaben der Vertragspartner erfolgt über die elektrische Arbeit. Zur Umrechnung der Wasserin die elektrische Arbeit dient der Arbeitswert in kWh/m3. Für den Speicher Stillupp wird wegen der geringen möglichen Pegeländerungen ein konstanter, durch Messungen ermittelter Arbeitswert festgelegt. Durch die Vielzahl der Aufund Abwärtsbewegungen werden sich allfällige Fehler, gerufen durch eine Abweichung zwischen dem konstanten Arbeitswert und dem tatsächlichen, weitgehend aufheben. Für den Speicher Schlegeis wird wegen der grossen Pegeländerungen ein gleitender Arbeitswert benützt, dessen mehrparametrige Abhängigkeit erst durch Messungen eindeutig ermittelt wird.

1.2.1.2 Ermittlung der natürlichen Zuflüsse aus der effektiven Speicherbewirtschaftung<sup>1</sup>).  $Q_{\text{ZU, ST}}(t)$  =

$$
= \frac{1}{2} \left( \pm \Delta I_{\rm ST} + Q_{\rm T, M} + Q_{\rm P} - Q_{\rm T, R} \right) \tag{1}
$$

$$
Q_{\text{ZU, SCH}}\left(t\right) = \frac{1}{2} \left( \pm \Delta I_{\text{SCH}} - Q_{\text{TUX}} + Q_{\text{T, R}} - Q_{\text{P}} \right) \tag{2}
$$

1.2.1.3 Ermittlung der neuen Energiewerte aus den natürlichen Zuflüssen, der Abarbeitung und dem Pumpbetrieb für die fiktive Speicherbewirtschaftung.

$$
\overline{E}_{ST}(t) = \overline{E}_{ST}(t-1) + A_{M} \left( Q_{ZU, ST} - \frac{\overline{E}_{P1}}{\overline{A}_{P}} \right) - \overline{E}_{AB, ST} \quad (3)
$$

$$
\overline{E}_{\rm P, \,SCH}(t) = \overline{E}_{\rm P}(t-1) + (\overline{A}_{\rm R} + A_{\rm M}) \cdot \frac{E_{\rm P1}}{\overline{A}_{\rm P}} - \overline{E}_{\rm AB, \,SCH} \quad (4)
$$

$$
\overline{E}_{AB,\,\mathrm{GES}} = \overline{E}_{AB,\,\mathrm{ST}} + \overline{E}_{AB,\,\mathrm{SCH}} \tag{5}
$$

$$
\overline{E}_{AB,\,\text{SCH}} = \overline{E}_{AB,\,\text{SCHP}} + \overline{E}_{AB,\,\text{SCHZU}} \tag{6}
$$

Solange

$$
\overline{E}_{\mathrm{AB,\,SCH}} < \overline{E}_{\mathrm{P}}(t\!1) + (\overline{A}_{\mathrm{R}} + A_{\mathrm{M}}) \frac{\overline{E}_{\mathrm{P1}}}{\overline{A}_{\mathrm{P}}}
$$

gilt:

$$
\overline{E}_{AB, \text{ SCHZU}} = 0
$$

$$
\overline{E}_{AB, \text{ SCHP}} = \overline{E}_{AB, \text{ SCH}}
$$

$$
\mathcal{L}_{\text{AD,}\,\text{SCHI}}
$$

Wenn aber

$$
\overline{E}_{AB,\,\rm SCH} > \overline{E}_{\rm P}(t-1) + (\overline{A}_{\rm R} + A_{\rm M})\,\frac{E_{\rm P1}}{\overline{A}_{\rm P}}
$$

dann gilt :

$$
\overline{E}_{AB,\,\text{SCHP}} = \overline{E}_{P}(t-1) + (\overline{A}_{R} + A_{M}) \frac{\overline{E}_{P1}}{\overline{A}_{P}}
$$

$$
\overline{E}_{AB,\,\text{SCHZU}} = -\overline{E}_{P,\,\text{SCH}}(t)
$$

$$
\overline{E}_{\text{ZU, SCH}}(t) = \overline{E}_{\text{ZU, SCH}}(t-1) + (\overline{A}_{\text{R}} + A_{\text{M}}) Q_{\text{ZU, SCH}} + \n+ \frac{1}{2} [\overline{E}_{\text{P, SCH}}(t) + |\overline{E}_{\text{P, SCH}}(t)| \cdot (-1)]
$$
\n(7)

 $\overline{\mathbf{g}}_{\mathbf{p}}(\overline{t}) = +1$ 

$$
\overline{E}_{\rm P}(t)=\frac{1}{2}\left(E_{\rm P,\,SCH}(t)+\left|E_{\rm P,\,SCH}(t)\right|\right]
$$
 (8)

es gilt :

$$
\overline{E}_{\text{SCH}}(t) = \overline{E}_{\text{ZU, SCH}}(t) + \overline{E}_{\text{P}}(t)
$$
(9)

$$
\overline{E}_{\text{GES}}(t) = \overline{E}_{\text{ST}}(t) + \overline{E}_{\text{SCH}}(t)
$$
 (10)

enthält auch die Pumpenergie

1.2.1.4 Ermittlung der neuen fiktiven Pegelstände aus der Energie-Inhaltstabelle der Speicher Stillupp und Schlegeis

$$
\overline{H}_{ST}(t) = f[\overline{E}_{ST}(t)]
$$

$$
\overline{H}_{SCH}(t) = f[\overline{E}_{SCH}(t)]
$$

1.2.1.5 Durchführung und Optimierung des Fiktivbetriebes. Vom Vertragspartner B wird täglich (für jede Abrechnungsperiode) ein Lieferprogramm bekanntgegeben. Dieses Programm wird dem Rechner eingegeben. Die Fiktivbewirtschaf-

<sup>\*)</sup> Die verwendeten Buchstabensymbole siehe am Ende des Artikels.

tung erfolgt in der Reihenfolge Speicher Stillupp — Speicher Schlegeis unter Beachtung der gegebenen Grenzbedingungen der Anlage und einer wasserwirtschaftlichen Optimierung. Im weiteren wurde festgelegt, dass zuerst immer aus dem Pumpguthaben abgearbeitet werden soll. Dies ist mathematisch in den Formeln (7) und (8) durch Einführung der Absolutbeträge berücksichtigt. Ist das Guthaben aus Pumpenergie verbraucht, wird vom Zulaufguthaben abgearbeitet. Der Saldo über die abgearbeitete Energie wird wieder aufgeteilt in Energie, die aus dem Pumpguthaben stammt, und solche, die von Zulauferzeugt wurde.

Zum Abrechnungszeitpunkt eines beliebigen Tages steht sowohl das Lieferprogramm der abgelaufenen als auch jenes der folgenden Abrechnungsperiode zur Verfügung. Der betrieb für die abgelaufene Abrechnungsperiode wird nun so durchgeführt, dass das Lieferprogramm der darauffolgenden Periode durchgeführt werden kann. Wie der Fiktivbetrieb der zweiten betrachteten Abrechnungsperiode durchgeführt wird, hängt dann vom Lieferprogramm des nächsten Tages ab. Wird dieser durch den Fiktivbetrieb des zweiten Tages undurchführbar gemacht, wird vom Rechner ein Alternativprogramm erstellt.

Zu Beginn dieses Abrechnungsverfahrens müssen für die Vertragspartner eindeutige Ausgangszustände vorliegen. Deshalb wurde festgelegt, für die Bewertung der Energieguthaben die tatsächlichen Pegelstände zu Beginn des Fiktivbetriebes zu verwenden. Im Stromlieferungsvertrag ist auch vorgesehen, dass die Vertragspartner in gegenseitigem Einvernehmen bei Bedarf den Speicherraum des Partners mitbenutzen können. Für diesen Fall wird die gespeicherte Energie mit dem höchsten für den Partner möglichen Arbeitswert bewertet. Bei Abarbeitung muss immer zuerst aus dem im Partnerspeicherraum deponierten Energieguthaben entnommen werden. Alle diese Bedingungen sind im Programm für die fiktive Speicherbewirtschaftung berücksichtigt.

#### 1.2.2 Die Optimierung des Maschineneinsatzes in den Zemmkraftwerken

Die Erzeugungskosten für elektrische Energie sind in hängigkeit der augenblicklich bereitzustellenden Wirkleistung für einzelne Kraftwerktypen unterschiedlich. Es gilt daher, die Lastaufteilung so durchzuführen, dass die angeforderte Energie mit minimalen Erzeugungskosten zur Verfügung gestellt werden kann.

Für jede von einem Kraftwerk geforderte Leistung gibt es auch eine optimale Maschinenanzahl, bei der der Wasserverbrauch ein Minimum wird. In der Regel wird der Maschinenfür die einzelnen Kraftwerke vom Lastverteiler auf Grund eines Fahrplanes bestimmt. Besonders bei Regelkraftwerken wird aber die tatsächlich erzeugte Wirkleistung, die sich nach den Bedürfnissen des Netzes richtet, von der nach Fahrplan eingesetzten Maschinenleistung mehr oder weniger stark abweichen. Um die Maschinensätze dennoch in Bereigünstiger Wirkungsgrade betreiben zu können, wird vom Prozessrechner die Lastaufteilung auf die eingesetzten nensätze durchgeführt. Das geschieht in der Form, dass der Prozessrechner ständig aus der gemessenen Wirkleistung die günstigste Maschinenzahl ermittelt. Sinkt die angeforderte Leistung unter bestimmte Grenzwerte, wird eine entsprechende Maschinenzahl von Turbinen- auf Bereitschaftsbetrieb gefahren. Steigt die Belastung über festgesetzte Grenzwerte wieder an, werden die entsprechenden Maschinensätze wieder auf Turbinenbetrieb umgesteuert. Um die Zahl der Schaltspiele zu beherrschen, müssen sich die Lastbereiche benachbarter Maschinen zum Teil überdecken. Durch die Änderung der Überdeckungsbereiche, die sich allerdings auf den wirkungsgrad auswirkt, kann man die Häufigkeit der Umsteuerung bestimmen.

In der Testphase wird der Rechner noch nicht direkt in die Turbinensteuerung eingreifen. Es wird die für den jeweiligen Lastzustand vom Prozessrechner durchgeführte Optimierung nur fiktiv erfolgen. Dabei wird der für den optimalen neneinsatz abgespeicherte Wirkungsgrad mit dem gemessenen augenblicklichen Anlagenwirkungsgrad verglichen. Aus diesen beiden Werten und der angeforderten Leistung lässt sich der durch die Optimierung erzielbare Minderverbrauch an Wasser ermitteln. Es gilt:

$$
\Delta q = \frac{P_{\rm W} \cdot 102}{H_{\rm B}} \left( \frac{1}{\eta_{\rm gem}} - \frac{1}{\eta_{\rm opt}} \right)
$$

Um über den Gewinn eine Aussage machen zu können, wird über einen Berechnungszeitraum T das Integral (im Rechner als Summe) gebildet:

$$
Q = \int_{T_1}^{T_2} \Delta q \, d t \quad (m^3)
$$

Die Wassermenge Q kann mit einem Arbeitswert bewertet werden und ergibt den Gewinn in kWh.

Die Berechnung und Protokollierung dieser Ergebnisse kann jederzeit durch die Betätigung einer Funktionstaste, ähnlich wie die Berechnung der Anlagen- und Maschinenwirkungsgrade, veranlasst werden.

Allein die Beschreibung dieser beiden Betriebsführungsaufgaben zeigt, dass die Durchführung der notwendigen Berechnungen durch Betriebspersonal auf konventionelle Art nicht möglich ist — es stehen pro Schicht nach Fertigstellung der Anlagen für die gesamte Kraftwerkgruppe nur ein Schichtund ein Schaltwärter zur Verfügung — und dass es daher sinnvoll ist, Lösung und Bearbeitung einem Prozessrechner zu übertragen. Dadurch ist eine genaue, fehlerfreie, objektive und schnelle Durchführung der Berechnungen sichert.

#### 2. Betriebserfahrungen mit dem Prozessrechner der Gerloskraftwerke

Das Gerloskraftwerk mit vier Maschinensätzen zu je <sup>15</sup> MW mit dem kleinen Wochenspeicher Gmünd wurde 1948 in Betrieb genommen, während der gleichzeitig geplante Jahresspeicher Durlassboden damals nicht gebaut werden konnte, da an der Sperrenstelle der Fels wegen der hohen Überlagerungen nicht freigelegt werden konnte und die technischen Voraussetzungen für eine ausreichende Untergrunddichtung nicht gegeben waren. Erst in den Jahren 1962-1966 wurde ein Schüttdamm von 70 m Höhe errichtet, die notwendige grunddichtung geschaffen und zugleich ein kleines Kraftwerk, Funsingau, mit 25 MW Leistung zur Ausnützung einer fällsstufe von 140 m gebaut. Die Kraftwerkgruppe Gerlos besteht nun aus dem Durlassbodenspeicher (52 mh<sup>3</sup> Stauinhalt), dem Kraftwerk Funsingau, dem Wochenspeicher Gmünd und dem Kraftwerk Gerlos.

Mit dem Bau des Durlassbodenspeichers und des Kraftwerkes Funsingau, das vom Gerloskraftwerk aus ferngesteuert

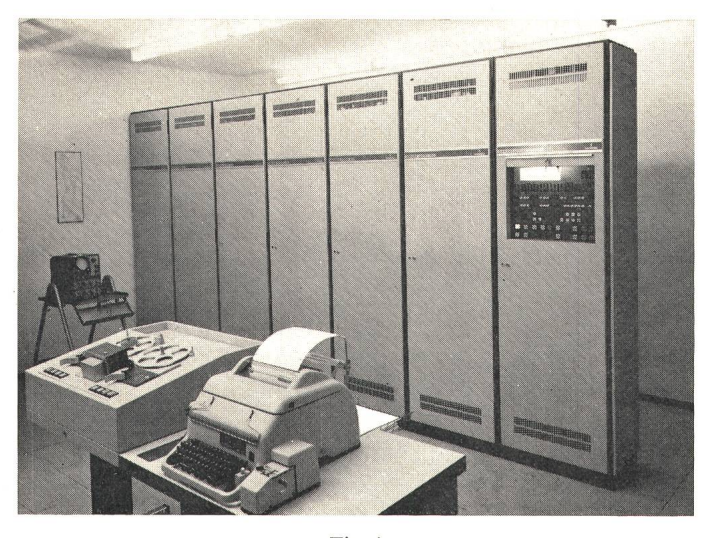

Fig. 4 Rechneraufstellung in den Gerloskraftwerken

wird, wurde auch ein Prozessrechner projektiert, der 1968 in Betrieb genommen werden konnte. Dieser Prozessrechner wurde auch darum notwendig, weil im Bereich des kraftwerkes von seiten der Verbundgesellschaft (Österreichi-Elektrizitätswirtschafts-AG) ein 110/220-kV-Unterwerk errichtet wurde, das einerseits die erzeugte Energie aus der Gerlos-Gruppe übernimmt und andererseits die 220-kV-Einspeisung aus den Zemmkraftwerken dem österreichischen 220-kV-Netz zuführt. Das Unterwerk wird von der Schaltwarte im Gerloskraftwerk bedient.

Im Oktober 1968 wurde, wie erwähnt, dieser Prozessrechner für die Betriebsüberwachung der Anlagen dieser Kraftwerkgruppe und des Unterwerkes Zell am Ziller der Verbundgesellschaft in Betrieb genommen. Der Inbetriebsetzungsvorgang war im Mai 1969 abgeschlossen. Während der anschliessenden Betriebsperiode, in der die Maschine bereits prozessparallel arbeitete, wurde der Prozessrechner neunmal abgeschaltet. Die Ursache waren sieben Hardware- und zwei Softwarefehler. Die Ausfallzeit betrug in der Zeit vom 3. März bis 30. September 1969 insgesamt 146 Stunden. Seit Oktober 1969 arbeitet der Prozessrechner jedoch völlig störungsfrei, was einer Verfügbarkeit von 100  $\%$  entspricht. Man muss aus dieser Tatsache erkennen, dass der prozessparallele Testbetrieb einer solchen Anlage erst dann bewertet werden soll, wenn die Auflegung der Prozessinformationen im wesentlichen abgeschlossen ist. Es wurde auch die Erfahrung gemacht, dass eine vorbeugende Wartung am Rechner — diese Feststellung betrifft nur die Elektronik, also das Zentralelement — nicht zweckmässig und nicht zu empfehlen ist. Durch das Systemprogramm wird der Rechner in einem Umfang ausgelastet, der mit keinem programm erreicht werden kann. Solange also mit dem Systemprogramm keine Störungen auftreten, werden die auf bestimm-Rechnerfunktionen ausgerichteten Testprogramme auch kaum einen Fehler feststellen können. Es scheint daher richtig, das Systemprogramm so lange laufen zu lassen, bis es aut Grund eines Fehlers auf Stop läuft. Dagegen ist eine mässige Wartung der Ein- und Ausgabeelemente, wie Blattschreiber usw., unbedingt notwendig.

Die Wartung und Betreuung der Prozessrechneranlage der Gerloskraftwerke erfolgt durch betriebseigenes Personal, das neben den Kenntnissen des Systemprogramms auch die Tech-

nologie der Rechenmaschine beherrschen und die an den Rechner angeschlossenen Primärgeräte in ihrer Funktion kennen muss. Diese Regelung, mit der bisher gute Erfahrungen gemacht wurden, ist nur durchführbar, wenn das Wartungsdurch eine gründliche Ausbildung zur Erfüllung dieser Aufgabe in die Lage versetzt wird. Das kostet dem Unternehmen zunächst Geld, das aber schon nach kurzer Zeit durch gut funktionierende Anlagen gewinnbringend zurückgezahlt wird.

Wenn man nun nach etwa einjähriger Betriebszeit prüft, ob durch die Installation dieses Prozessrechners der kalkulierte Rationalisierungseffekt auch tatsächlich eingetreten ist, muss man feststellen, dass das gesteckte Ziel für die gesamte gabenstellung erreicht werden konnte. Der praktische Betrieb zeigte, dass die vielseitigen Anwenderprogramme mit wenigen Ausnahmen optimal erstellt worden waren. Lediglich bei der Zählerstandsverarbeitung kamen schon nach kurzer Betriebszeit von den Benützern dieser Daten, die auf verschiedenen Betriebs- und Verwaltungsebenen arbeiten, Zusatz- und Änderungswünsche, die jedoch durch eine grössere Änderung dieses Anwenderprogrammes berücksichtigt werden konnte. Die praktischen Betriebserfahrungen brachten aber auch wertvolle Hinweise für die Anwendung neuer Lösungsmethoden bei der Erstellung der Programme für den Prozessrechner der Zemmkraftwerke, für eine sinnvolle Datenreduktion bei der Dokumentierung und für eine zweckmässige Bereitschafts-(back-up) eines Prozessrechners. Der Vorteil und die Notwendigkeit eines komfortablen Bedienungsprogrammes wurden unter Beweis gestellt.

Die angestrebte Personaleinsparung ist zur Gänze treten. Es ist gelungen, das Betriebspersonal im Umgang mit dem Prozessrechner vertraut zu machen und vorhandene urteile auszuräumen. Am besten überzeugte dabei die praktische Funktion der Anlage, die ihre Zuverlässigkeit als Verzugsorgan für überlegte Entscheidungen bewiesen hat und den so von Routinearbeit befreiten Menschen für die echten Betriebsführungsaufgaben freistellte. Der Rechner als Arbeitspartner ist anerkannt.

#### Verwendete Buchstabensymbole

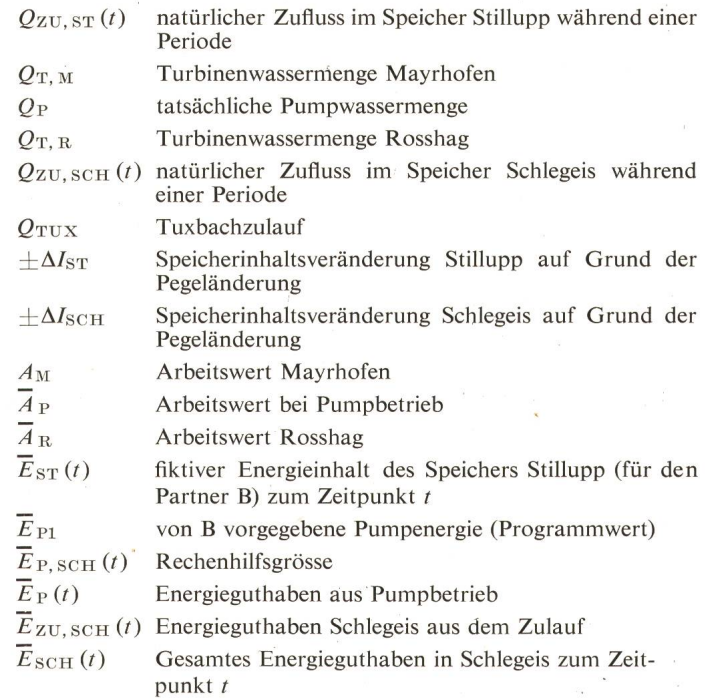

 $\overline{E}_{AB,\,ST}$  aus Stillupp gelieferte Energie<br> $\overline{E}_{AB,\,SCH}$  gesamte, aus Schlegeis geliefer gesamte, aus Schlegeis gelieferte Energie

- $\overline{E}_{AB, \text{SCHP}}$  vom Pumpguthaben aus Schlegeis gelieferte Energie  $\overline{E}_{AB, \text{SCHZU}}$  vom Zulaufguthaben aus Schlegeis gelieferte Energie  $\Delta q$  der durch Optimierung erzielbare Minderverbrauch an
- Wasser Q das Integral von  $\Delta q$  für einen bestimmten Berech-
- nungszeitraum

#### Literatur

- [1] F. Nyvelt: Die Zemmkraftwerke. ÖZE 19(1966)3, S. 141...151.
- [2] F. Nyvelt: Der Durchlassboden mit dem Kraftwerk Funsingau und die erhöhte Bedeutung des Kraftwerkes Gerlos. ÖZE 21(1968)8, S. 374...376.

[3] K. W. Edwin: Der Einsatz von Prozessrechnern in Wasserkraftwerken. E und M 85(1968)3, S. 98...105.

- [4] *A. Gutsmann* und *E. Wagner*: Die automatische Verarbeitung der Betriebsdaten der Gerloskraftwerke und des Umspannwerkes Zell am Ziller durch einen Prozessrechner. ÖZE 22(1969)9, S. 393...399.<br>[5] *K. Frey*: Das Progr
- S. 399...402.
- [6] K. Weinberger: Die Anpassung des Datenflusses an den Prozessrechner des Gerloskraftwerkes und des Umspannwerkes Zell am Ziller. ÖZE  $[0]$  K. *Welnberger*: Die A.<br>des Gerloskraftwerkes<br> $22(1969)9$ , S. 403...410.<br>[7] *K. Schenk:* Die Organ
- [7] K. Schenk: Die Organisation des Prozessrechners für die Gerloskraftwerke. ÖZE 22(1969)9, S. 410...413.<br>[8] A. Draxler, W. Gmeinhart und F. Pörner: Die Betriebsaufgaben der Prozessrechneranlage «Mittlere Drau». ÖZE 23(1
- 

#### Adresse des Autors:

Dipl.-Ing. Friedrich Nyvelt, Direktor, und Ing. Alois Gutsmann, Tauernkraft-werke AG, Rainerstrasse 29, A - 5021 Salzburg.

# WILHELM CONRAD RÖNTGEN

# $1845 - 1923$

#### $1186$

Mit einem Gipsbein umherzugehen wird heute unter Sportsleuten fast als eine Ehrensache betrachtet, und so kann man jeden Winter Tausenden davon begegnen. Das Risiko, einen Knochenbruch zu erleiden, wiegt nicht mehr schwer. Neben neuesten Fortschritten in der Medizin hat dazu vor allem die Röntgentechnik beigetragen, die Einblicke ins Körperinnere ermöglicht, ohne dass aufgeschnitten werden muss. Nicht nur Knochenbrüche, auch Tuberkuloseherde, Geschwülste und Tumore sowie änderungen in den Blutbahnen können durch Röntgenphotographien festgestellt und lokalisiert werden. Eine Zeitlang war es sogar üblich, das Passen der Schuhe im Röntgenapparat zu kontrollieren. Auch in der Technik werden Röntgenstrahlen — es handelt sich um die kurzwelligsten elektromagnetischen Wellen — mit grossem Vorteil zum Nachweis versteckter Materialfehler verwendet.

Wilhelm Conrad Röntgen kam am 27. März 1845 in Lennep (bei Remscheid) im Bergischen Land als Sohn eines Kaufmannes zur Welt. Später wohnte die Familie — Wilhelm blieb das einzige Kind — in Apeldoorn in den Niederlanden, von wo aus der junge Röntgen das Gymnasium in Utrecht besuchte. Kurz vor der Matura wurde er von der Schule weggewiesen, weil er sich geweigert hatte, einen Kameraden, der einen dummen Streich verübt hatte, zu verraten. Während kurzer Zeit war er dann an der Maschinenbauschule in Apeldoorn. Er hielt sich oft am Bahnhof auf und sah dem Bahnbetrieb zu. Bei so einer Gelegenheit kam er ins Gespräch mit einem Ingenieur der Schweizerischen Lokomotivfabrik in Winterthur. Röntgen erzählte ihm sein geschick am Gymnasium und erfuhr, dass es am Eidgenössischen Polytechnikum in Zürich möglich sei, auch ohne Matura eine Aufnahmeprüfung zu machen. Röntgen zog darauf nach Zürich und erhielt 1868 das Diplom als Maschineningeneur. Bei Professor Kundt an der Universität Zürich promovierte er alsdann zum Dr. phil., wurde sein Assistent und hatte damit zur Physik hinübergewechselt. Als Kundt 1870 nach Würzburg berufen wurde, nahm er Röntgen mit. Schon 1872 folgte Kundt abermals einem Ruf, diesmal nach Strassburg. Da man Röntgen in Würzburg die Habili-

des Fehlens der Matura wegen verweigert hatte, zog Röntgen ebenfalls nach Strassburg. 1874 wurde er dort Privatdozent, und 2 Jahre später amtete er als Extraordinarius für theoretische Physik. In jener Zeit gelang es ihm, die von Kerr erwartete Doppelbrechung von Flüssigkeiten im elektrischen Feld (Kerr-Effekt) zu bestätigen.

1879 erhielt Röntgen einen Ruf an die Universität Giessen, wobei er, wie seinerzeit Kundt ihn, nun seinen Schweizer Assistenten Zehnder zum Mitkommen veranlasste. Während der Giessenerzeit entdeckte Röntgen, dass die elektrische Energie im den Leiter umgebenden Feld transportiert wird. Lorentz nannte dies den «Röntgenstrom». 1888 berief die Universität Würzburg, die ihm seinerzeit die Habilitation weigert hatte, Röntgen als Nachfolger Kohlrauschs.

Röntgen war als sehr vielseitig bekannt und war in allen seinen Arbeiten äusserst exakt, obwohl er wenig Mathematik betrieb. Um 1894 fing er an, Gasentladungen in evakuierten Röhren zu untersuchen. Meist arbeitete er allein, war aber sich selber gegenüber besonders kritisch. Seine eigenen Beobachtungen liess er durch Dritte überprüfen, freilich ohne diese in die Zusammenhänge einzuweihen. In der Nacht vom 8. November 1895 machte dann Röntgen an einer «Hittorf-Röhre» seine grosse Entdeckung: die X-Strahlen, die man später ihm zu Ehren mit seinem Namen belegte. Wie ein Lauffeuer verbreitete sich die Nachricht über die sensationelle Entdeckung über die ganze Welt. Der darauf einsetzende Rummel mit Ehrenurkunden, Orden und Auszeichnungen war dem eher scheuen Gelehrten sehr zuwider. Er besuchte auch nur selten Kongresse, an denen, wie er sagte, «doch wenig herauskomme». Umsomehr schätzten er und seine Frau, die er auch in Zürich kennengelernt hatte, die Natur und die Berge. Viele Ferien verlebten die Röntgens, oft zusammen mit Zehnder, in Pontresina.

Im Jahr 1900 folgte Röntgen einem Ruf der Universität München, und Zehnder war nochmals sein Assistent. Als erstem Physiker wurde Röntgen <sup>1901</sup> der Nobelpreis zuerkannt, ihm, der weder Ruhm noch Geld gesucht hatte. Innere Genugtuung war ihm Lohn genug.

In München verblieb ihm neben dem Lehrbetrieb nicht allzuviele Zeit. Seinen Verpflichtungen kam er vorbildlich nach, aber er zog sich mehr und mehr zurück. Des Krieges wegen fehlte es an Nachwuchskräften, weshalb Röntgen bis zu seinem 75. Altersjahr Vorlesungen halten musste. Ein Jahr, bevor er emeritiert wurde, war seine Gattin, an der er sehr gehangen war, verstorben.

Röntgen hatte aus seiner Entdeckung nie materiellen Nutzen gezogen, obwohl er dazu Gelegenheit gehabt hätte. Als Folge des Krieges und der Inflation kam er um all sein Geld und musste sich so sehr einschränken, dass, als er am 10. Februar 1923 starb, die Ärzte ernährung feststellten. **H. Wüger** and the settlem of the settlem of the settlem of the settlem of the settlem of the settlem of the settlem of the settlem of the settlem of the settlem of the settlem of the settlem of the

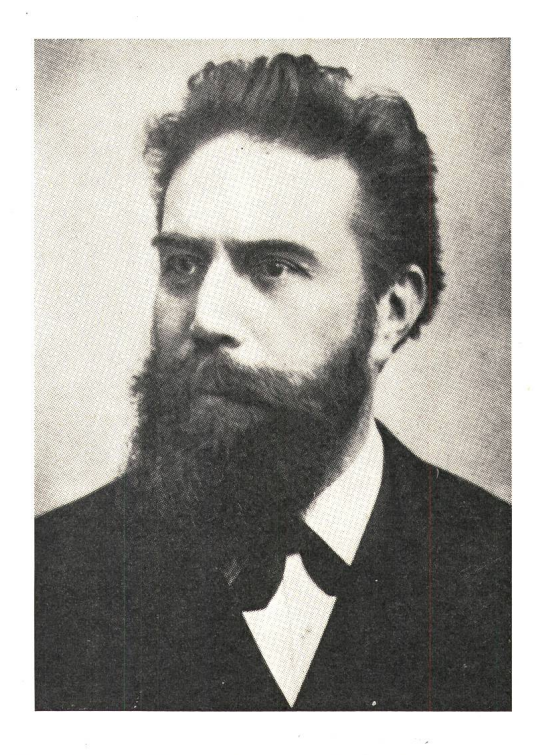